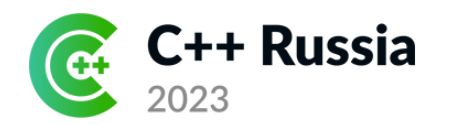

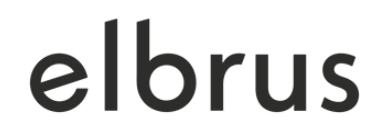

# **Компилятор LCC и оптимизация слияния кода**

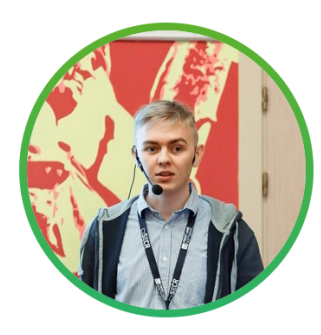

#### **Виктор Шампаров** МЦСТ

[viktor.shamparov@yandex.ru](mailto:viktor.shamparov@yandex.ru)

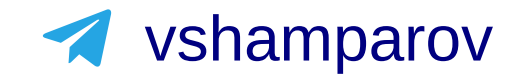

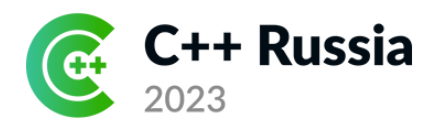

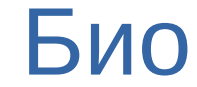

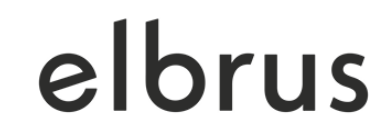

- Разработчик в МЦСТ
	- Универсальные оптимизации в составе компилятора
	- Пара видов профилирования

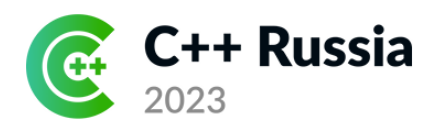

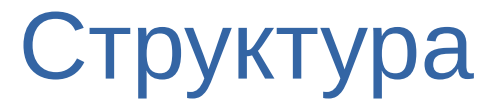

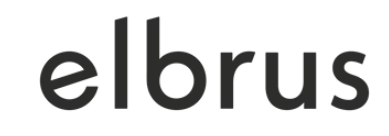

- Что такое Эльбрус?
- Компилятор LCC и основные оптимизации
- Слияние кода

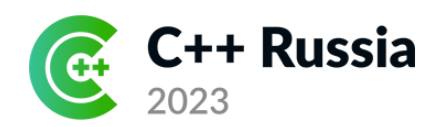

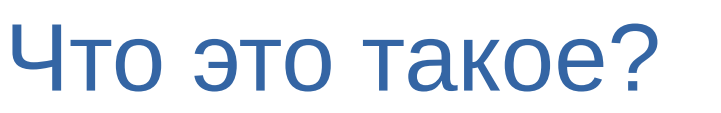

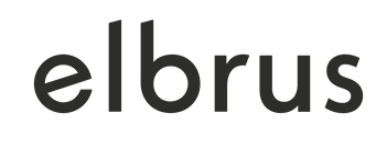

- Процессор общего назначения
- Архитектура типа VLIW
- Разработан в России

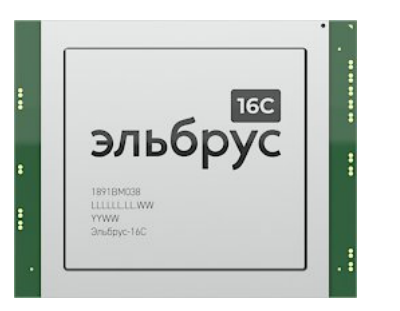

- Эльбрус-16С
- 2 ГГц
- 16 ядер

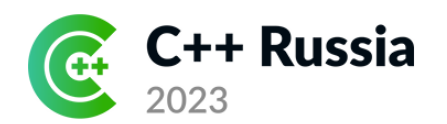

#### Что это такое? **IPC**

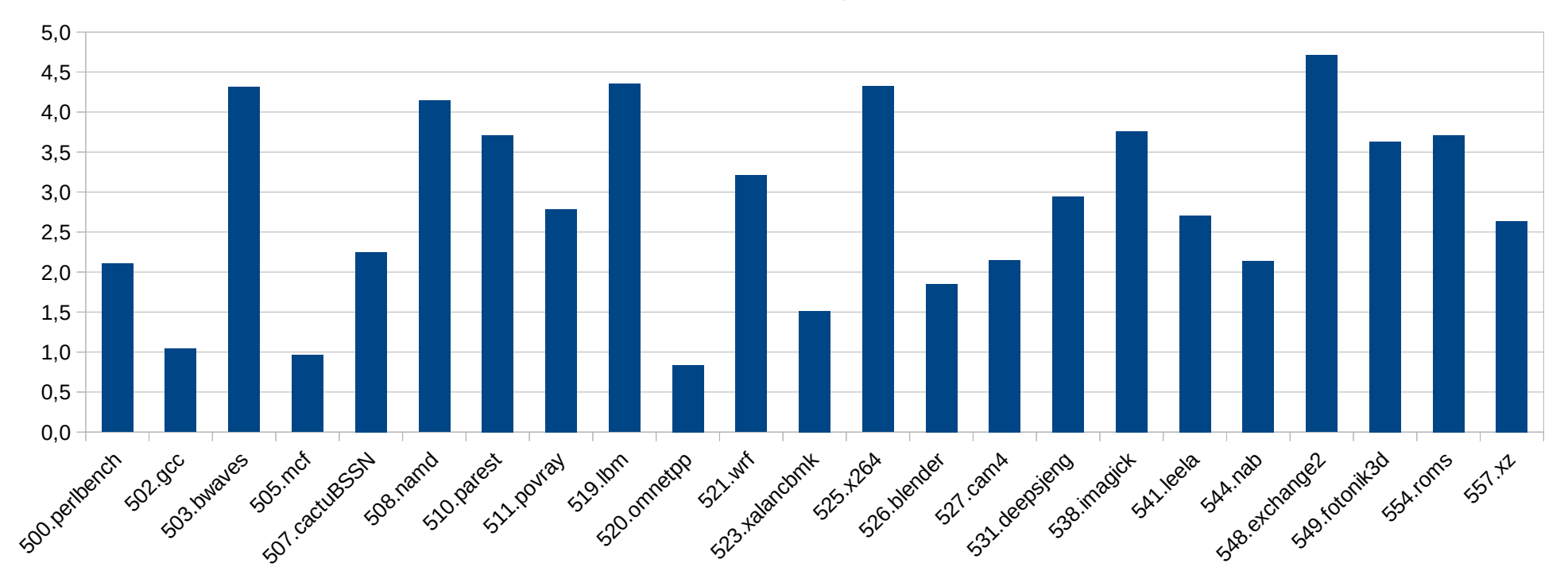

IPC на бенчмарке SPEC CPU2017r (пиковый режим)

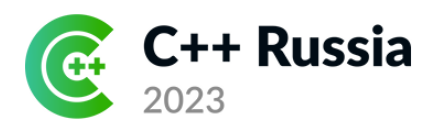

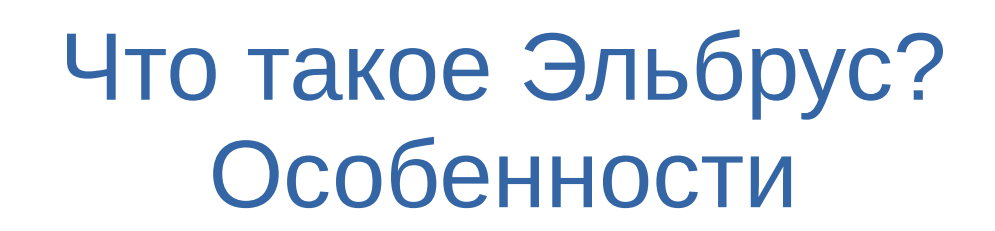

- VLIW = very long instruction word:
	- Явный параллелизм инструкций

3 стека для безопасности:

- Пользовательский
- Адресов возврата
- Регистровый

Предикаты:

• Условное и явно спекулятивное исполнение большинства инструкций

Память и регистры с битами тегов

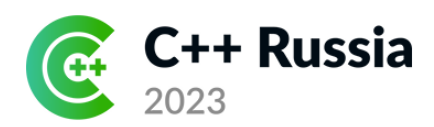

}

## Что такое Эльбрус? VL IM

```
{ ldgdw,0,sm [ %r1 + 0xc ], %r1
 cmplesb,1 %r4, 0x3, %pred0
 adds,2,sm 0x0, _f32s,_lts1 0xf5058, %r9 ? ~%pred1
 merges,3,sm 0x3, 0x2, %r15, %pred2
 ct %ctpr3
 pass %pred0, @p0
 pass %pred2, @p1
 landp ~@p0, @p1, @p5
 pass @p5, %pred3
```
- В широкой команде явное указание исполнительных устройств для каждого слога
- Широкая команда выполняется как единая сложная

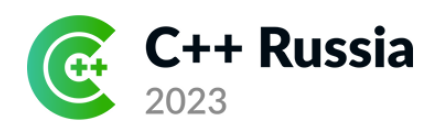

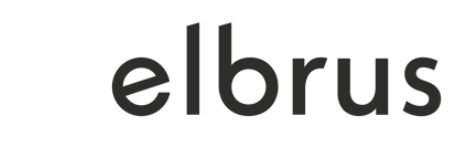

#### Что такое Эльбрус? Предикатный режим

```
{ ldgdw,0,sm [ %r1 + 0xc ], %r1
 cmplesb,1 %r4, 0x3, %pred0
 adds,2,sm 0x0, _f32s,_lts1 0xf5058, %r9 ? ~%pred1
 merges,3,sm 0x3, 0x2, %r15, %pred2
 ct %ctpr3
 pass %pred0, @p0
 pass %pred2, @p1
 landp ~@p0, @p1, @p5
 pass @p5, %pred3
```
- 32 предикатных (булевых) регистра }
- Команда под предикатом выполняется, если в регистре true
	- Есть возможность использовать отрицание предиката
- Есть специальные слоги с предикатными операциями

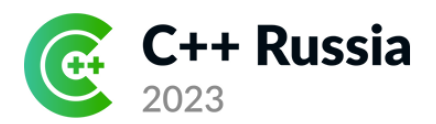

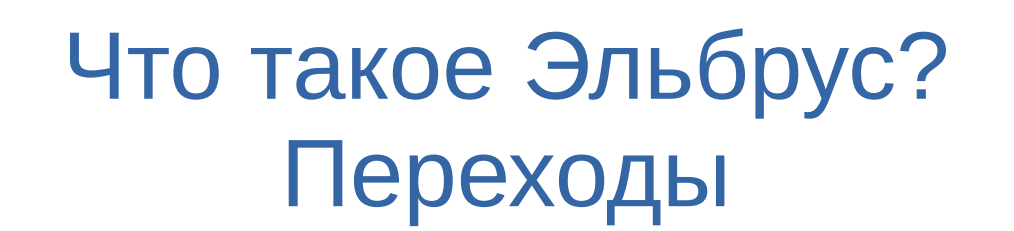

Вместо предсказателя — подготовленные переходы

```
nop<sub>4</sub># пропускаем 4 такта после ШК
cmplesb, 1 %r0, 0x0, %pred0
disp %ctpr1, L5;# подготовка перехода
ct %ctpr1 ? %pred0
                             # переход
```
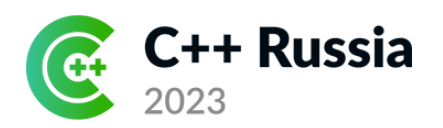

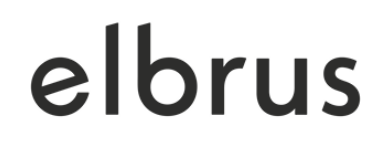

#### Компилятор LCC

- $\cdot$  C/C++
- Поддерживает архитектуры «Эльбрус» и SPARC
- Поддерживает С++17
	- Экспериментальная поддержка C++20, C++23
- Собственный оптимизатор, фронтенд EDG
	- Экспериментальная поддержка фронтендов LLVM

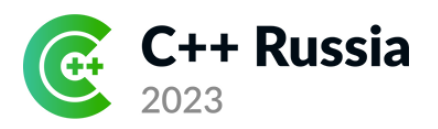

#### Компилятор LCC

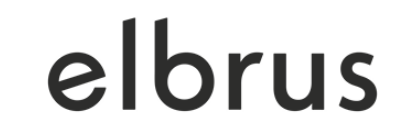

Ускорение выполнения SPEC CPU2017r в зависимости от режима оптимизации:

- $-OP$
- $-03$
- $peak = -03/04 + npo$ филь + ручной подбор опций

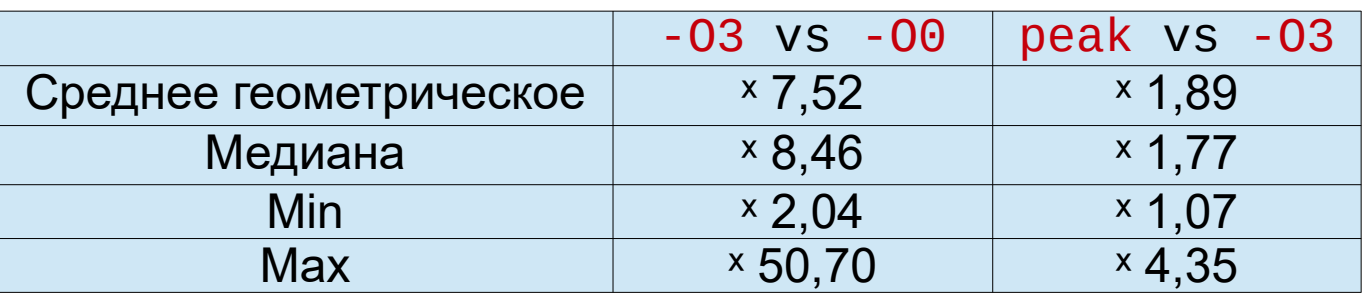

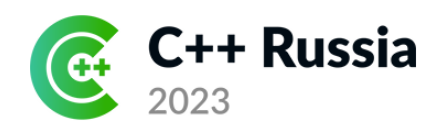

#### Оптимизации

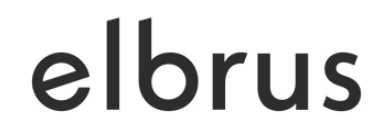

Особо важны:

- Планирование кода
- Inline-подстановка
	- Конвейеризация циклов
	- Разрыв зависимостей
	- Array Prefetch Buffer
- Слияние кода

Из-за специфики архитектуры оптимизации приобретают особую роль

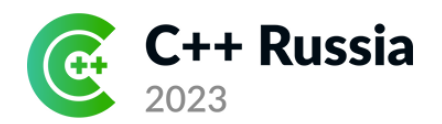

## Оптимизации Планирование кода

#### Задача: собрать операции в широкие команды в оптимальном порядке

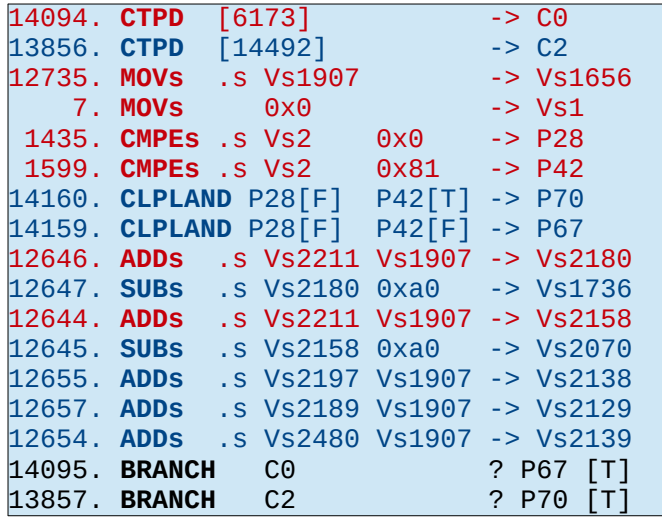

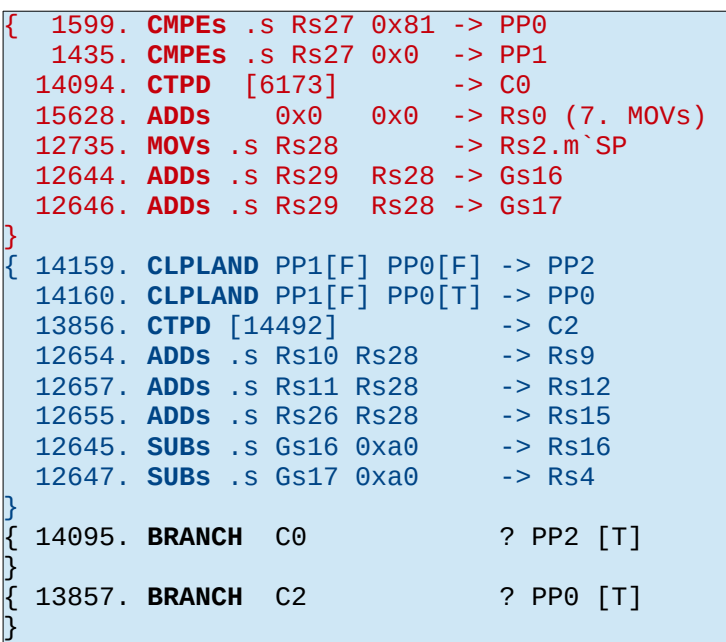

Пример работы планирования и распределения регистров

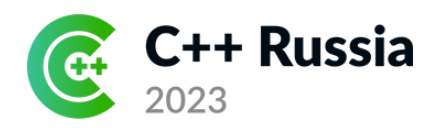

#### Оптимизации Планирование кода

Когда получается хорошо спланировать код?

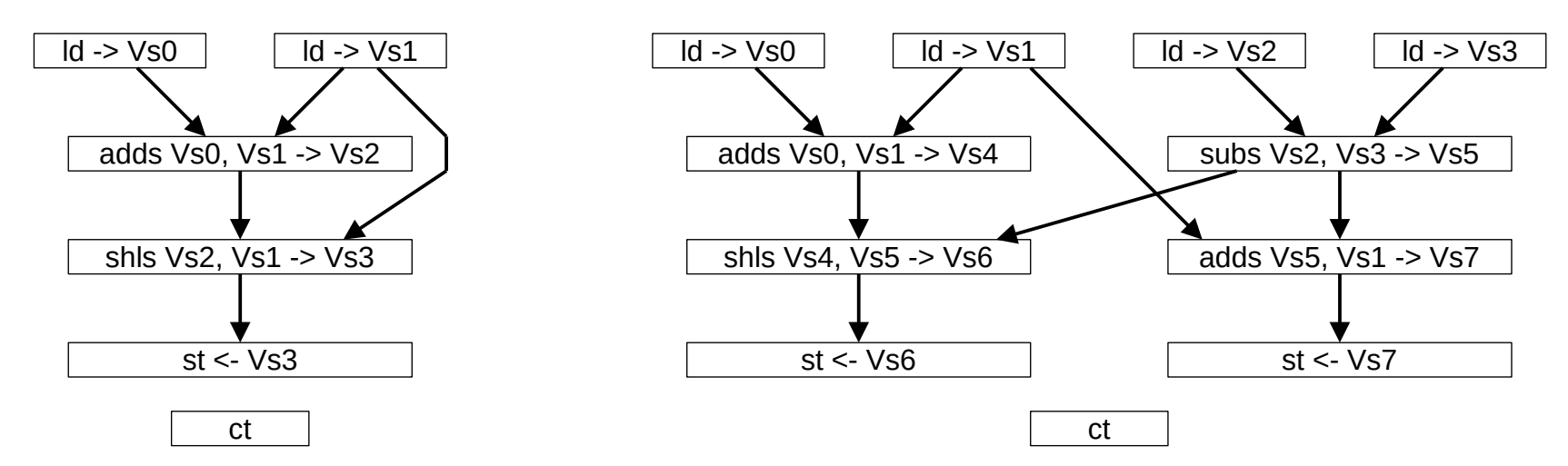

Пример графа зависимостей Пример графа зависимостей с с плохим планированием хорошим планированием

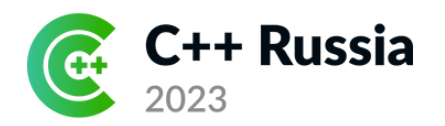

### Оптимизации Планирование кода

Когда получается хорошо спланировать код?

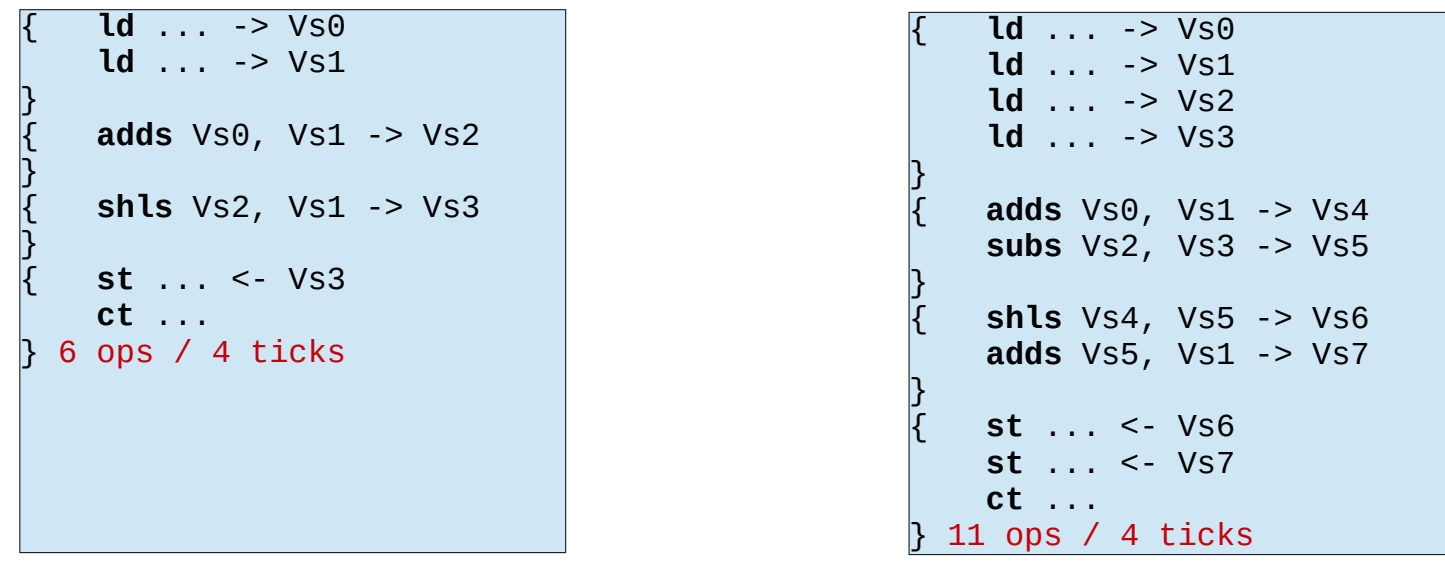

Соответствующие примеры кода после планирования

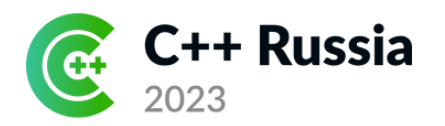

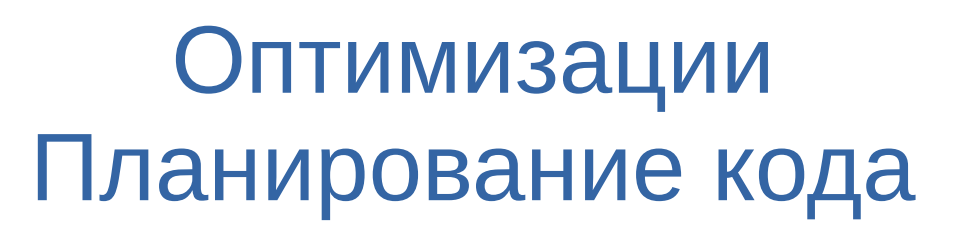

Когда получается хорошо спланировать код?

Плохой код = узкий граф зависимостей

Обычно в маленьких узлах CFG

Хороший код = широкий граф зависимостей

Вероятность такого выше в длинных узлах CFG

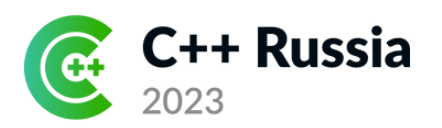

#### Оптимизации Inline

Подстановка кода вызываемой функции в вызывающую

Достоинства:

- Упрощает анализ
- Улучшает возможность склеить код в длинные узлы
- Убирает операции call/return

Недостатки:

- Уменьшает hitrate кэша инструкций
- Для хорошей работы рекомендуется -flto/fwhole

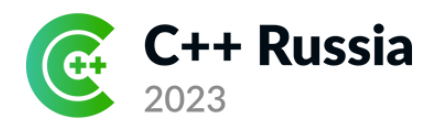

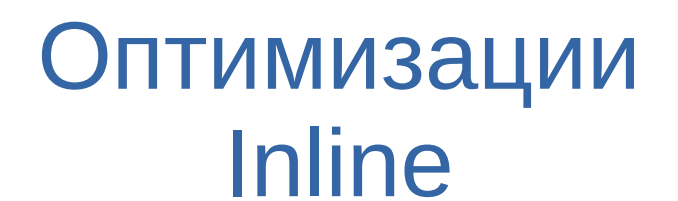

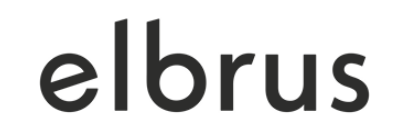

#### Ускорение от использования inline

#### (SPEC CPU 2017r, -04 + fwhole)

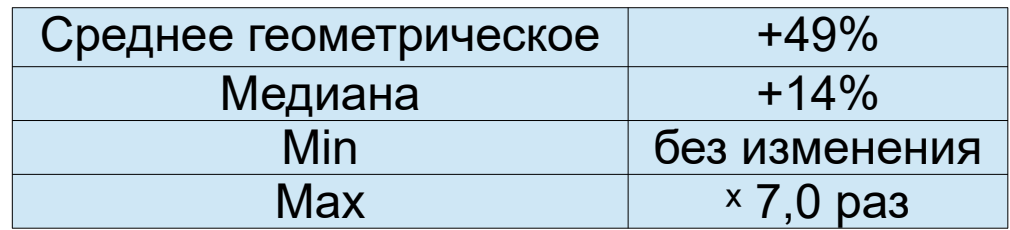

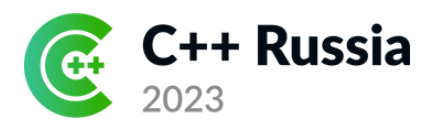

Разделение работы итерации цикла на стадии и работа подобно конвейеру: следующая итерация запускается, не дожидаясь окончания предыдущей

Таким образом устраняется узость графа зависимостей

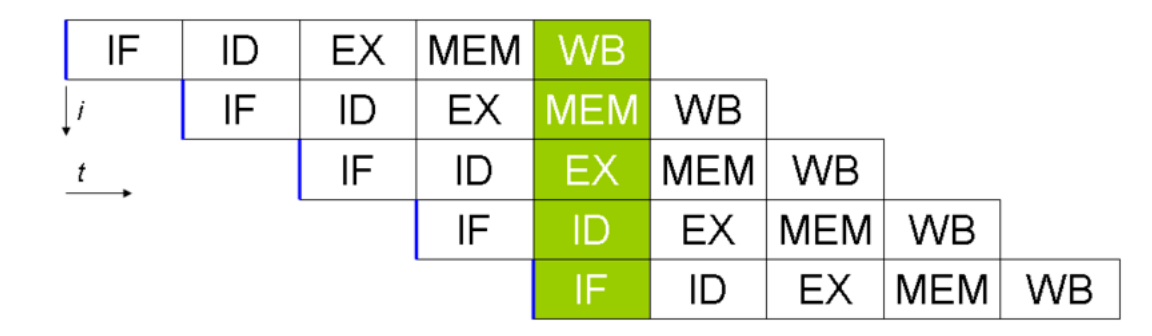

Пример конвейера процессора как аналогии

Источник изображения: [commons.wikimedia.org](https://commons.wikimedia.org/wiki/File:Fivestagespipeline.png)

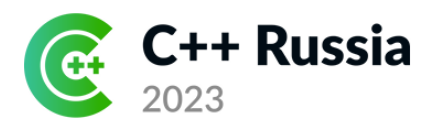

for (  $i = 0$ ,  $j = 0$ ;  $i \leq n$ ;  $i^{++}$ ,  $i^{++}$ )  $d[j] = a[j] * b[j] + c;$ 

#### В псевдо-IR

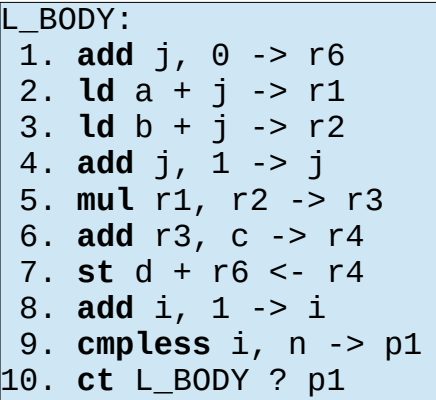

Пример цикла Расположение (без конвейеризации) по устройствам некоторого VLIW-процессора

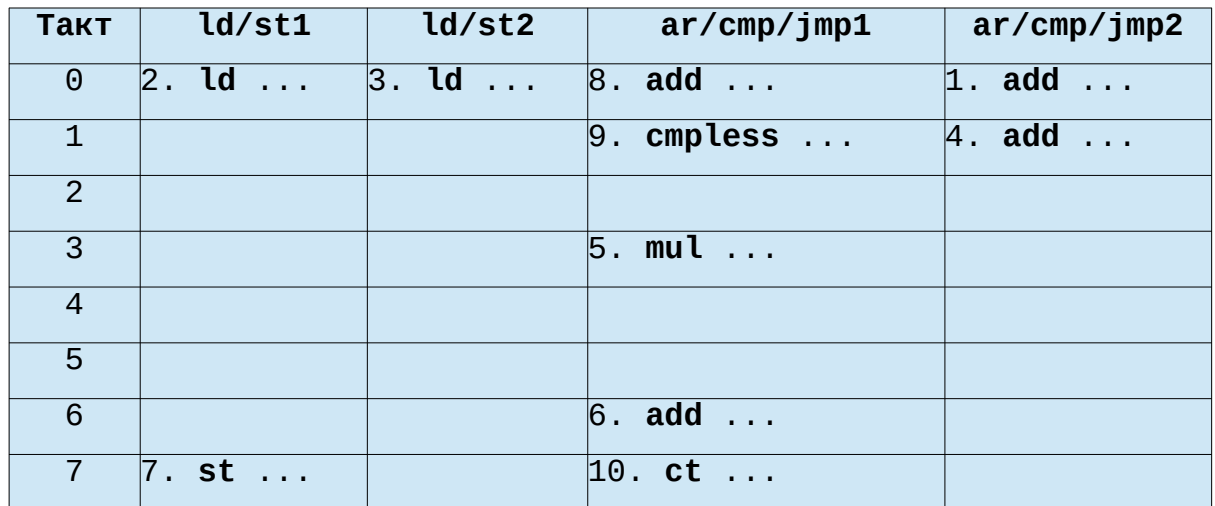

IPC: 10 ops / 8 ticks = 1.25

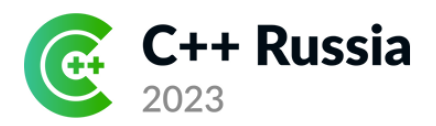

Перенесли часть операций на итерацию раньше

```
BODY:
 0. add j, 0 \rightarrow jcopy
 1. add r3p, c \rightarrow r42. 1d a + jp \rightarrow r1p3. \text{Id} \, \text{b} + \text{j} \, \text{p} \rightarrow \text{r2} \, \text{p}4. mul r1p, r2p -> r3p
 5. st d + jcopy <- r4
 6. add jp, 1 - > ip7. add j, 1 \rightarrow j8. add i, 1 - > i9. cmpless i, n \rightarrow p110. ct L_BODY ? p1
```
Расположение (после конвейеризации) по устройствам некоторого VLIW-процессора

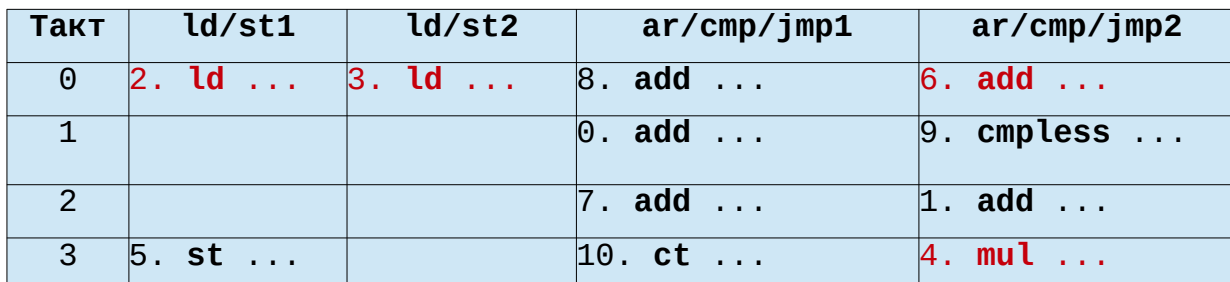

 $IPC: 11$  ops / 4 ticks = 2.75

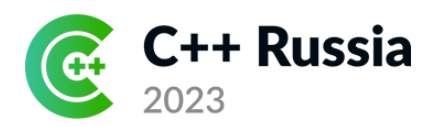

Ограничения:

- Тело цикла один гиперузел
- Не должно быть вызовов функций
	- $-$  Поэтому inline часто помогает

Пример кода, к которому не применяется конвейеризация

```
for ( i = 0; i < n; i^{++} )
\{if (a[i] == 0)b[i] = rand() % 128;else
        b[i] = a[i] << 7;
```
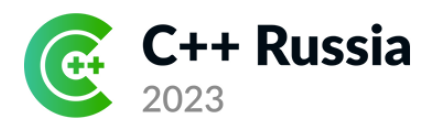

## Оптимизации Разрыв зависимостей

Пример зависимости по памяти:

**ld** r1 + r2 -> r3 **st** r4 + r5 <- r0

Равны ли  $r1 + r2$  и  $r4 + r5$ ?

Если да, то нельзя переставить операции Зачем?

Зависимости мешают оптимальному планированию

- Что можно сделать?
	- Статически доказать независимость указателей
	- Динамически проверять

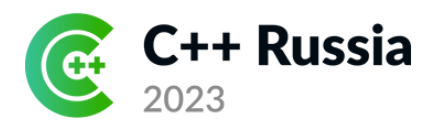

### Оптимизации Разрыв зависимостей

Статический разрыв

- Анализ указателей
- Можно учесть типы и strictaliasing
- Пользователь может дать подсказки — признак restrict или опцию frestrict-all

Динамический разрыв — в коде делаем проверку:

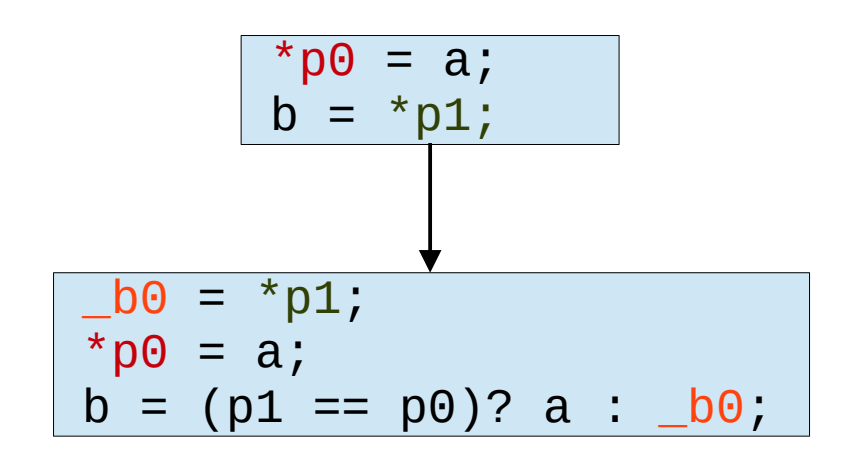

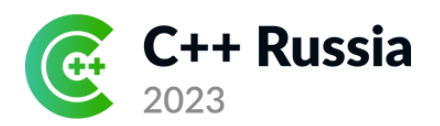

## Оптимизации Array Prefetch Buffer

Буфер предподкачки массивов:

- В коде специальные инструкции загрузки
- В специальных секциях асинхронная программа для буфера

#### Пример инструкции подкачки

**movad**,  $\theta$  area = 2, ind = 8, am =  $\theta$ , be =  $\theta$ , %db[3]

#### Пример асинхронной программы

**M\_1cc90: apb** ct=1, si=0, dcd=0, fmt=3, mrng=4, d=1, incr=1, ind=0, asz=5, abs=0, disp=0x0  **apb** si=0, dcd=0, fmt=3, mrng=4, d=1, incr=1, ind=0, asz=5, abs=0, disp=0xa0

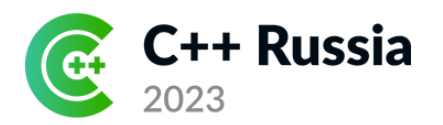

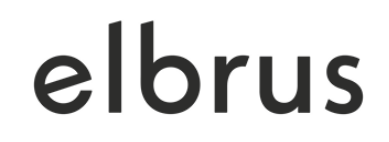

#### Оптимизации Array Prefetch Buffer

#### Ускорение от использования APB

#### (SPEC CPU 2017r, -O4 + fwhole)

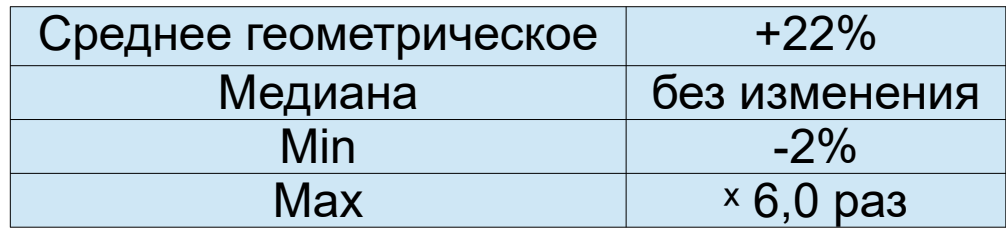

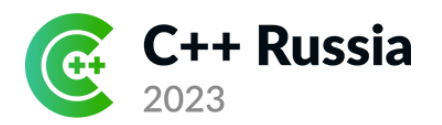

## Слияние кода Что происходит без него

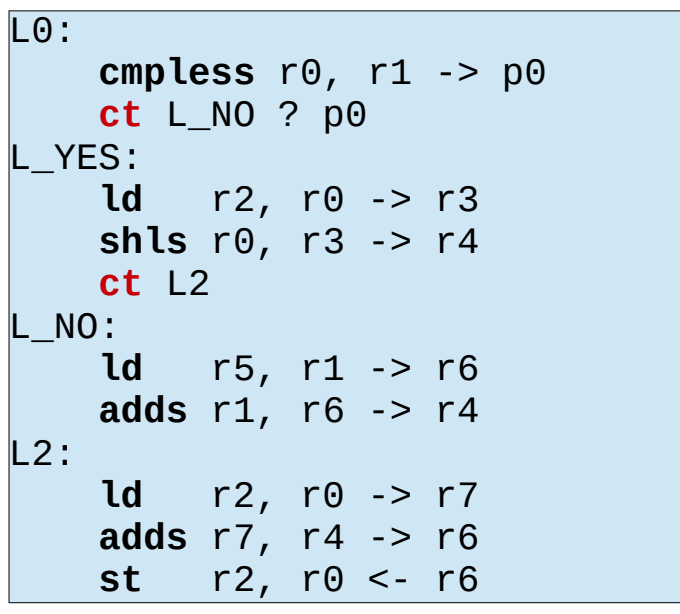

Пример кода без слияния

Проблемы этого кода:

- В любом случае есть сt
- Все узлы плохо спланируются

Оценочное время выполнения: 13 тактов

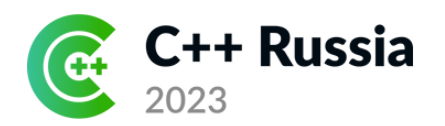

## Слияние кода Предикатный режим

#### Пример выполнения операций в предикатном режиме

**cmpless** r0, r1 -> p0

**ld** r2, r0 -> r3 ? p0 **shls** r1, r5 -> r4 ? p0

- 32 предикатных (булевых) регистра
- Команда под предикатом выполняется, если в регистре true
- Есть специальные слоги с предикатными операциями

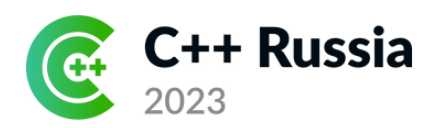

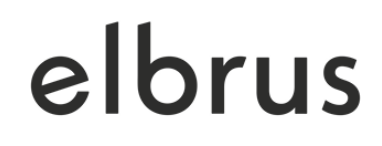

#### Слияние кода

#### Пример слитого кода и Алгоритм:

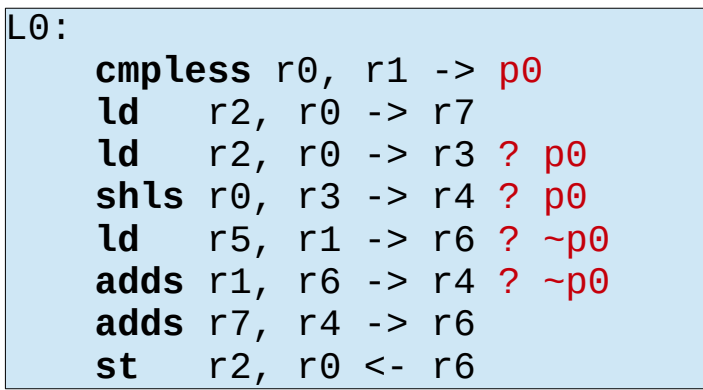

Оценочное время выполнения: 8 тактов

- Собираем регион
- Оптимизируем условия
- Сливаем код
- Выносим вверх некоторые операции

Плюсы:

• Улучшилось планирование

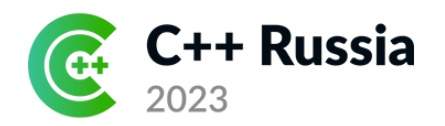

## Слияние кода Выбор регионов

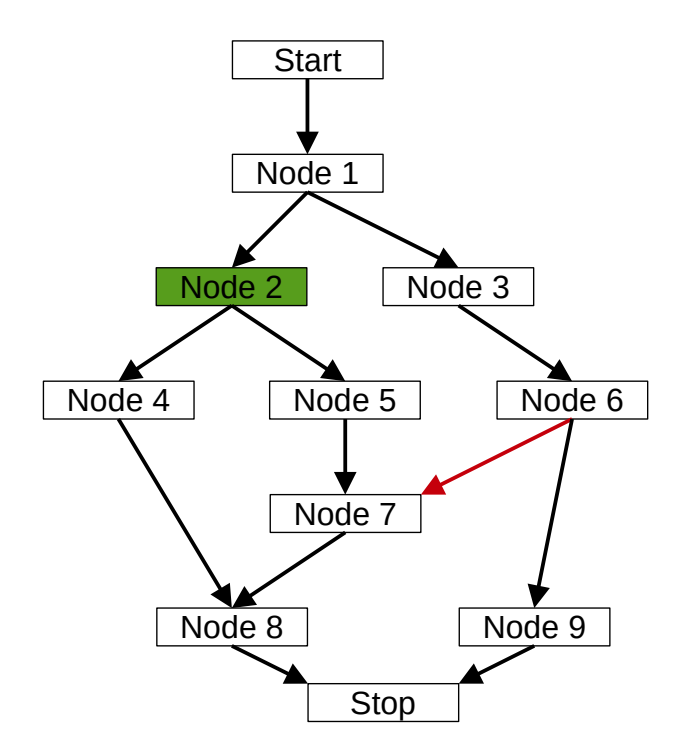

Пример CFG Требования к региону:

- Есть голова региона все входы в регион только через неё
- Исключаем маловероятные дуги и узлы из региона

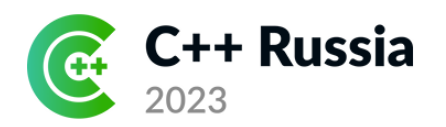

## Слияние кода Дублирование узлов

Пример дублирования

Для узла, в который есть вход извне можно в регион добавить его копию без внешних входов

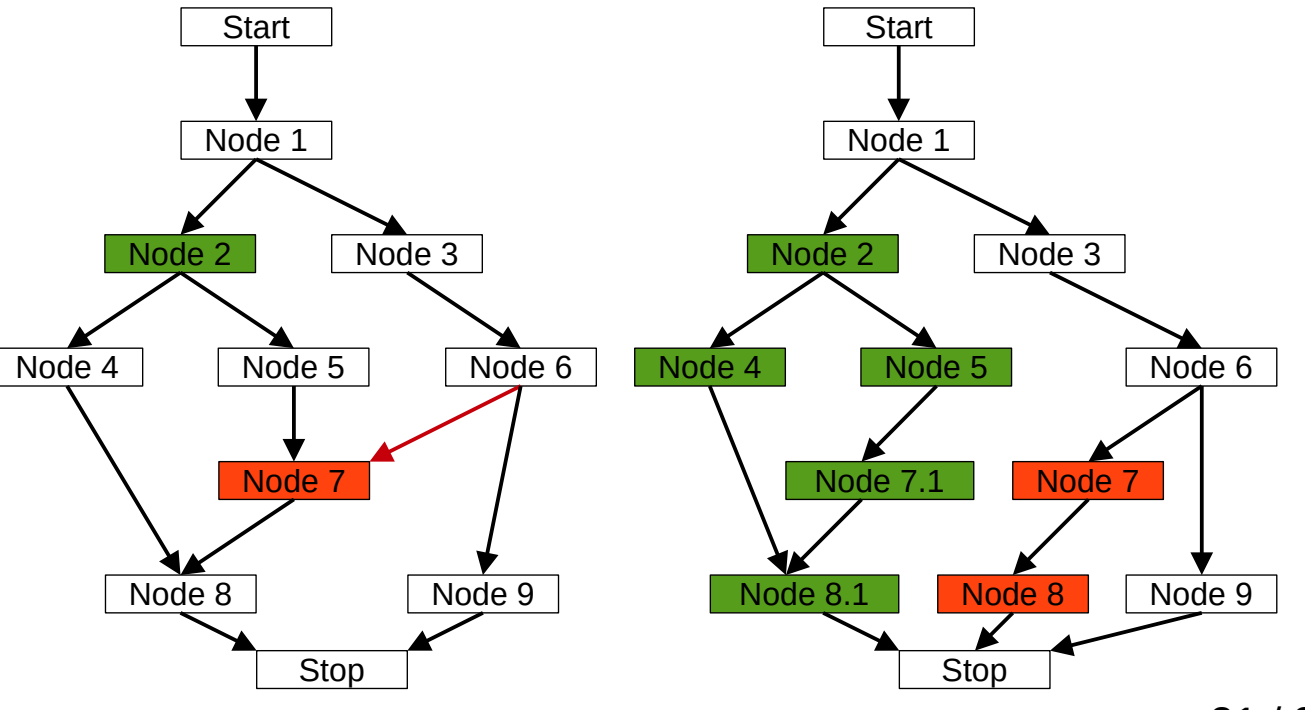

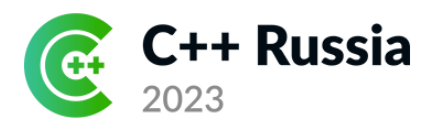

## Слияние кода Вынос операций вверх

Используется спекулятивный режим:

- Откладывает исключения, вырабатываемые операцией, до момента использования результата
- Но часть операций нельзя исполнять спекулятивно

Пример выноса вверх со спекулятивностью

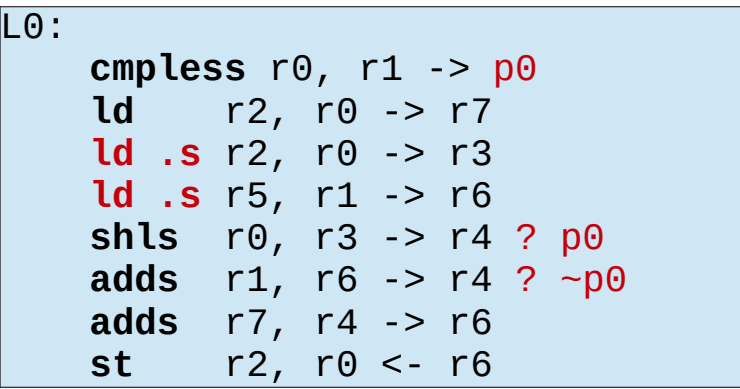

Оценочное время выполнения: 6 тактов

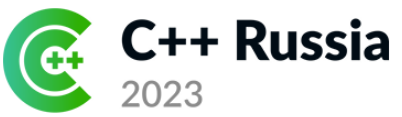

#### elbrus Слияние кода Направления выбора регионов

Часть слитых операций под предикатами занимает место, не исполняясь

Следствия:

- Направление выбора регионов больше по вертикали, чем по горизонтали
- Важен профиль для исключения маловероятных узлов в регионе

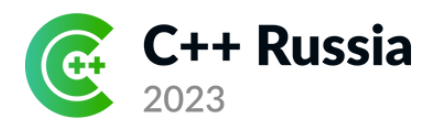

## Слияние кода Представление после

На предикатном представлении:

- Обычный граф зависимостей уже слишком консервативен
- Для аккуратного определения зависимых операций нужны специальные техники
	- Это сильно усложняет оптимизации после слияния

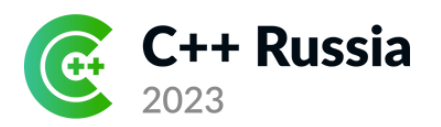

Слияние кода фект

elbrus

Плюсы:

- Лучше планирование
- Включается конвейеризация для циклов со сложным внутренним управлением

Неэффективность:

• Часть операций (условные и спекулятивные) занимают исполнительные устройства, но не обязательно исполняются

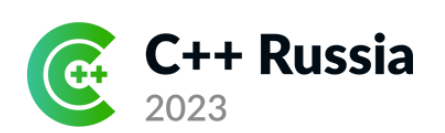

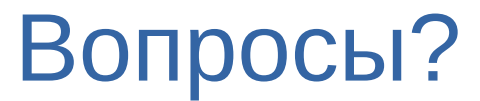

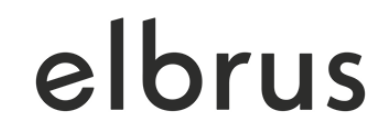